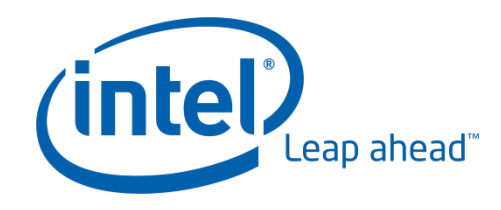

# **Multiprocessing with UEFI**

#### **Daryl McDaniel**

Sr. Systems Engineer Software and Solutions Group

15 June, 2010

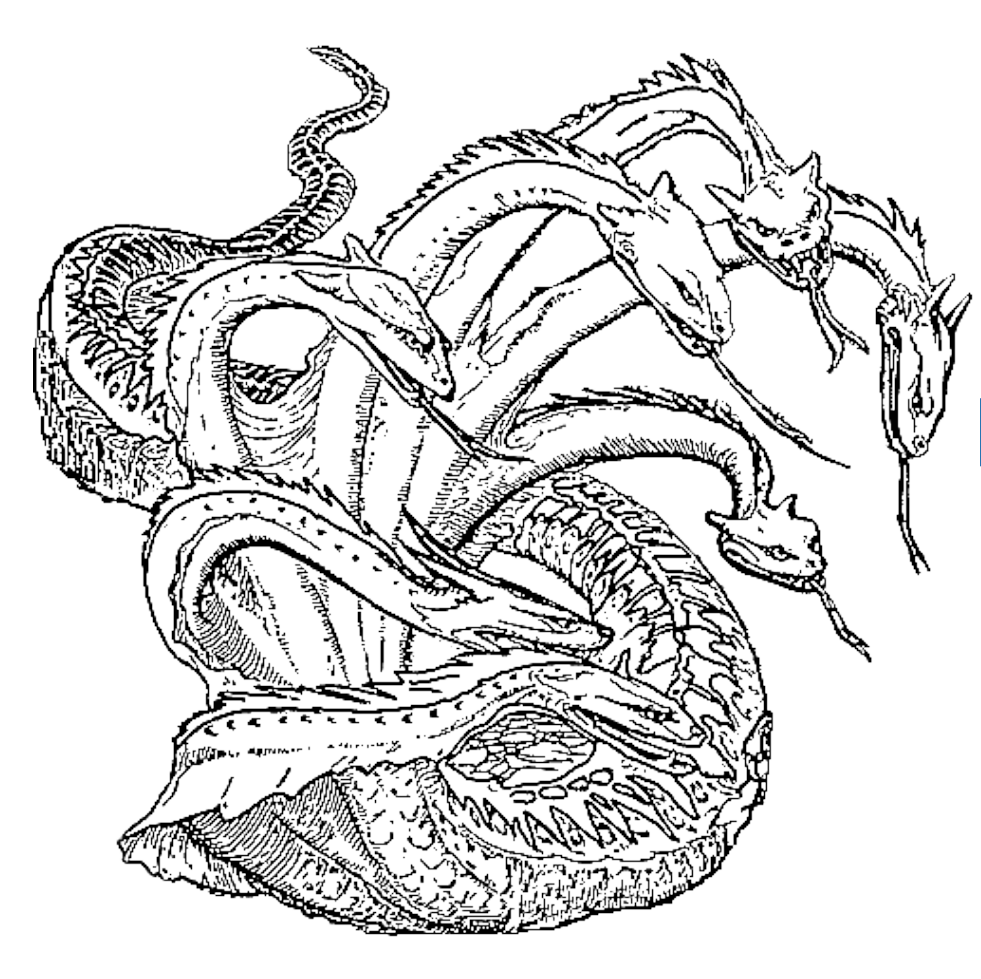

## **Common Terms**

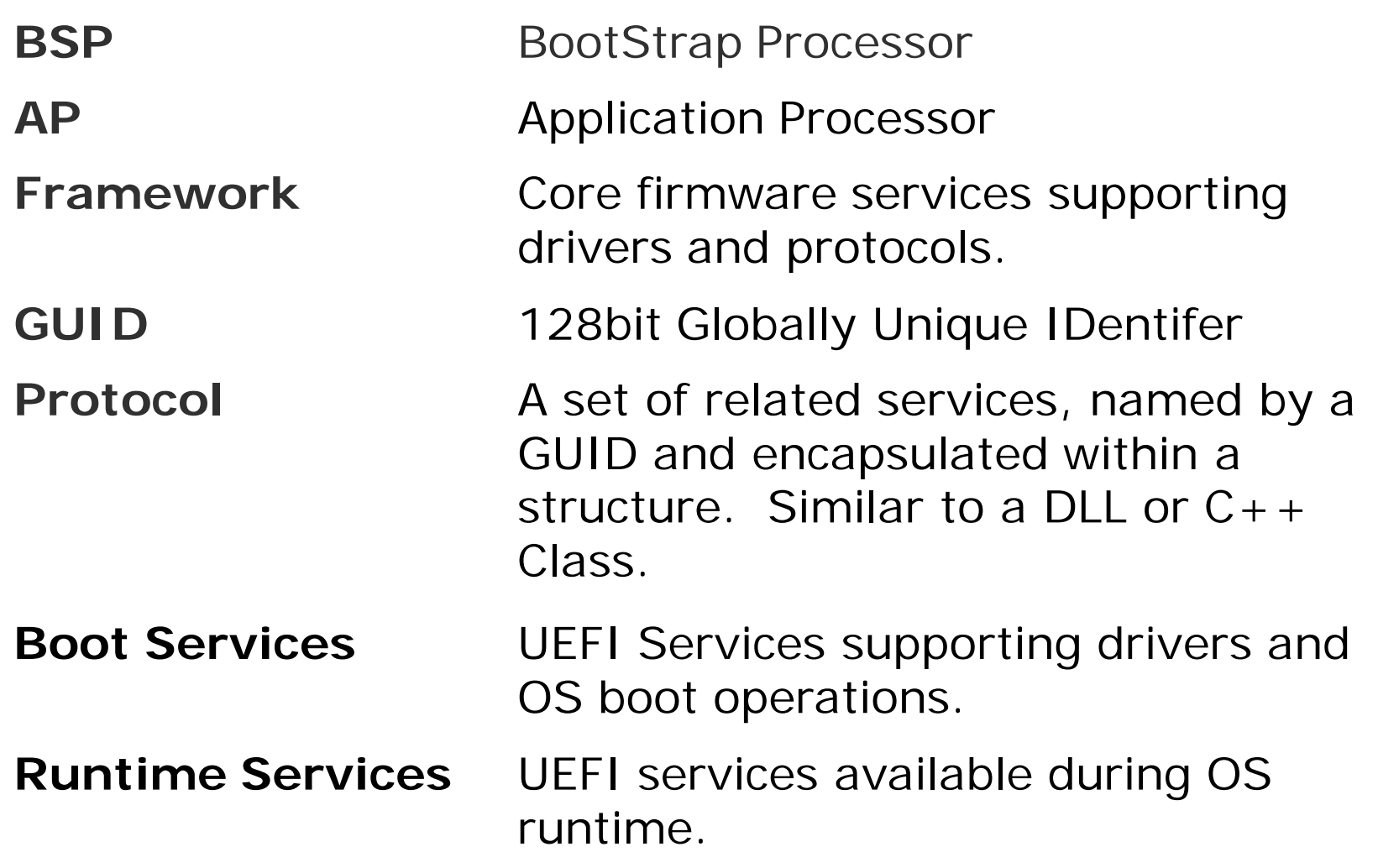

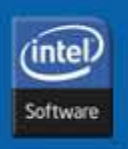

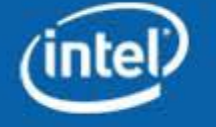

**2**

## **Multi-Processor Programming**

- •Platform Control
	- −Enumerate Processors
	- −Start / Stop / Reset Individual Processors
- Resource Exclusivity
	- −Semaphores & Mutexes
	- −Atomic Operations
		- >Increment / Decrement
		- >Test & Set / Compare & Exchange
- Inter-Processor Communications

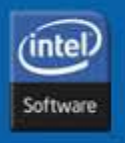

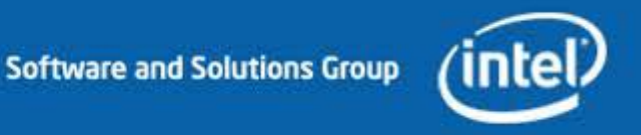

**3**

## **Platform Control**

- FrameworkMpService Protocol
	- − GetGeneralMPInfo
	- − GetProcessorContext
	- − StartupAllAPs
	- − StartupThisAP
	- − SwitchBSP
	- − SendIPI
	- − EnableDisableAP
	- − WhoAmI
- Startup functions are blocking.
- Timeout returns control to BSP, AP is unaffected.
- (PI) MpService Protocol
	- − GetNumberOfProcessors
	- − GetProcessorInfo
	- − StartupAllAPs
	- − StartupThisAP
	- − SwitchBSP
	- − EnableDisableAP
	- − WhoAmI
- Startup functions may be either blocking or non-blocking.
- Timeout terminates the AP.

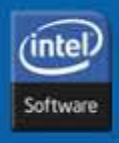

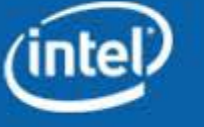

## **Resource Exclusivity**

- Synchronization Library
	- − GetSpinLockProperties( void)
	- − InitializeSpinLock( &SpinLock)
	- − AcquireSpinLock( &SpinLock)
	- − AcquireSpinLockOrFail( &SpinLock)
	- − ReleaseSpinLock( &SpinLock)
	- − InterlockedIncrement( &Value)
	- − InterlockedDecrement( &Value)
	- − InterlockedCompareExchange32(&Value, Comp, Xchg)
	- − InterlockedCompareExchange64(&Value, Comp, Xchg)
	- − InterlockedCompareExchangePointer(&Value, &Comp, &Xchg)

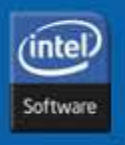

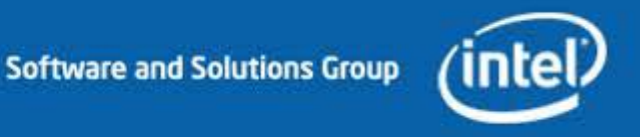

#### **Inter-Process Communication**

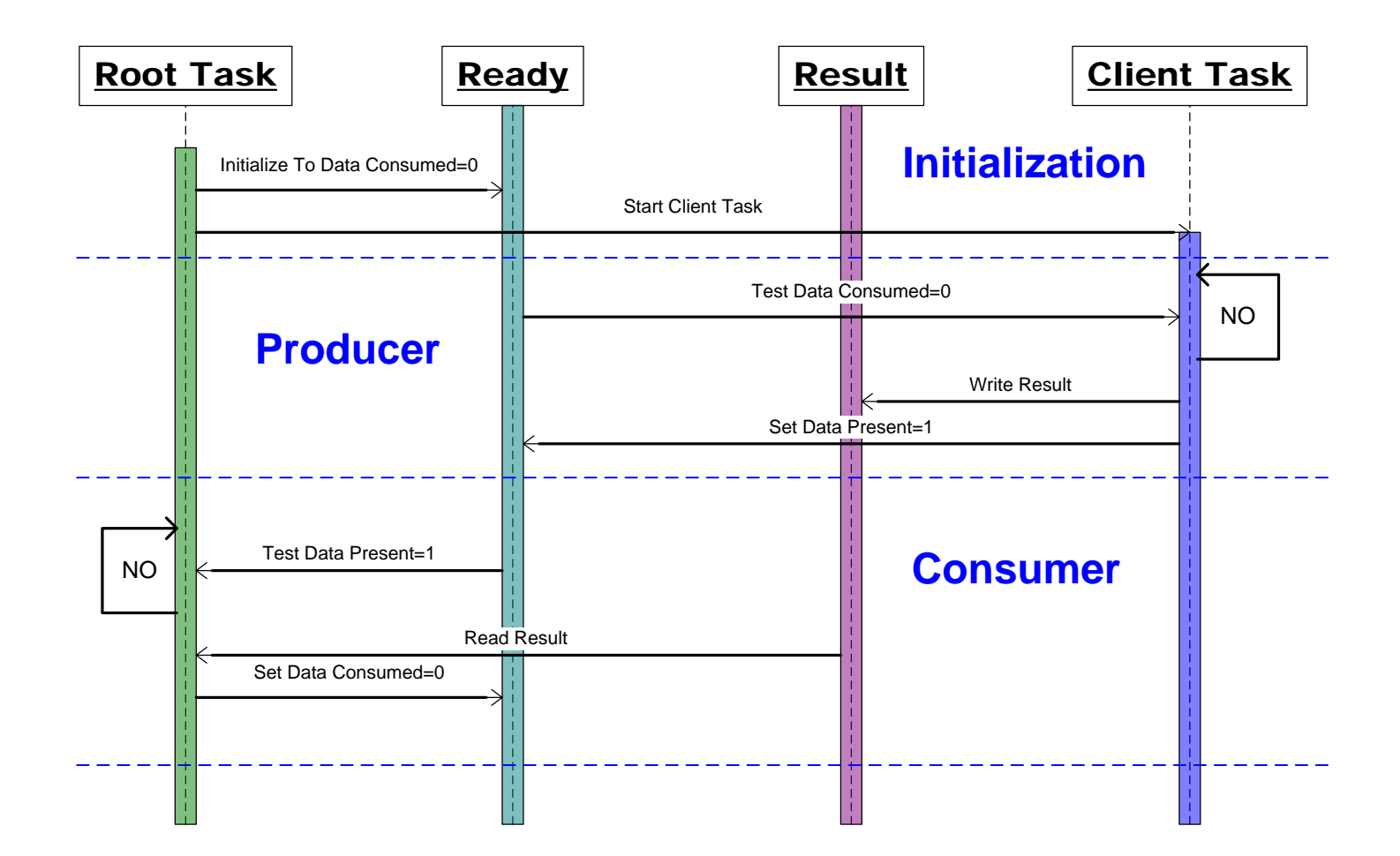

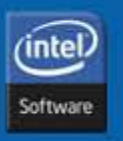

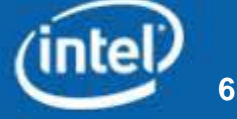

## **StartCore Structure**

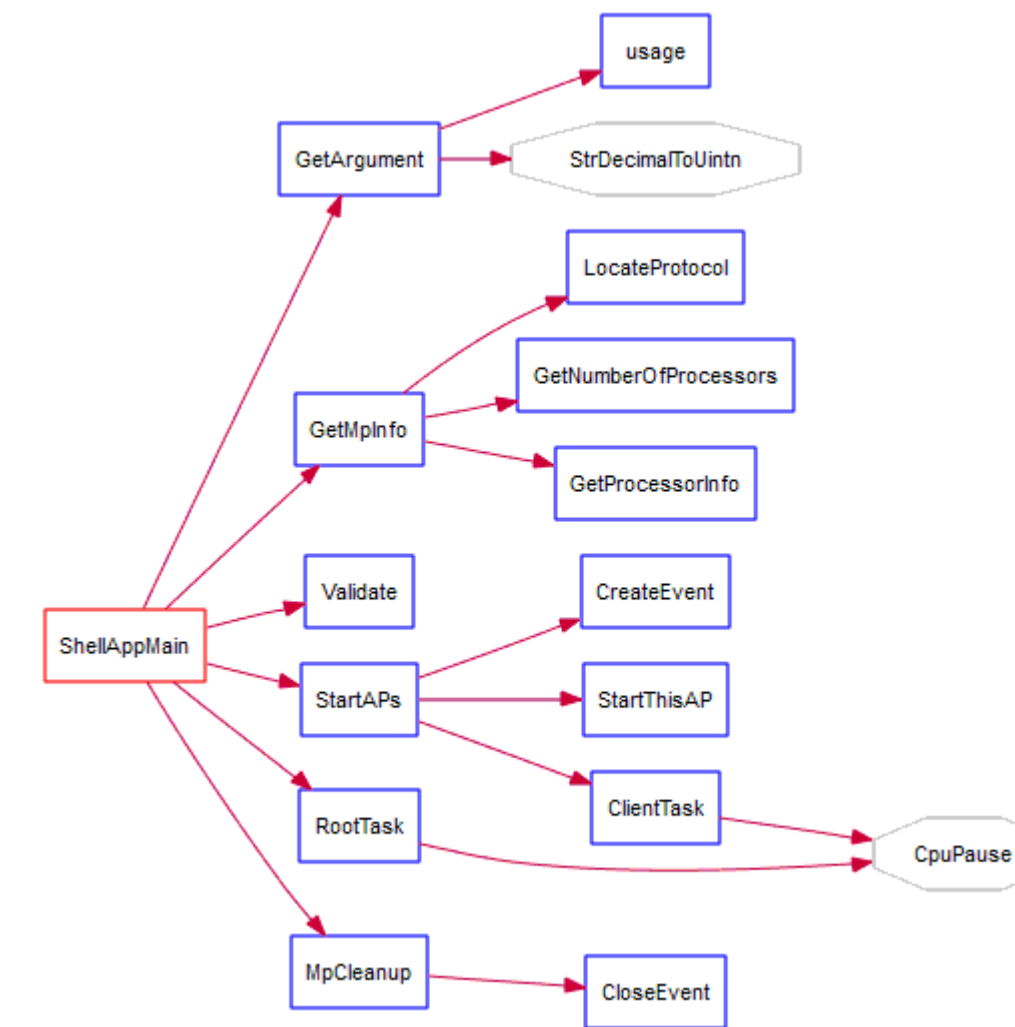

- Library Functions o StrDecimalToUintn o CpuPause
- UEFI Functions
	- o LocateProtocol
	- o CreateEvent
	- o CloseEvent
- MpService Functions
	- o GetNumberOfProcessors
	- o GetProcessorInfo
	- o StartupThisAp

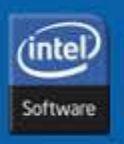

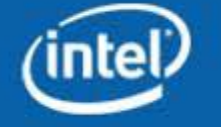

## **GetMpInfo**

```
// Find the MP Services Protocol
Status = gBS->LocateProtocol( &gEfiMpServiceProtocolGuid, NULL, &MpProto);
if (EFI_ERROR(Status)) {
  Print(L"Unable to locate the MpService procotol: %r\n", Status);
  break;
}
// Get Number of Processors and Number of Enabled Processors
Status = MpProto->GetNumberOfProcessors( MpProto, &NumProc, &NumEnabled);
if (EFI_ERROR(Status)) {
  Print(L"Unable to get the number of processors: %r\n", Status);
 break;
}
// Get Processor Health and Location information
Status = MpProto->GetProcessorInfo( MpProto, ProcNum, &Tcb);
if (EFI_ERROR(Status)) {
  Print(L"Unable to get information for proc. %d: %r\n", ProcNum, Status);
}
```
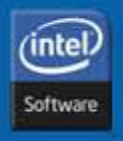

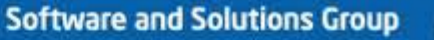

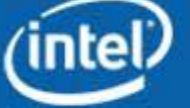

#### **StartAPs**

```
// Create an Event, required to call StartupThisAP in non-blocking mode
Status = gBS->CreateEvent( 0, TPL_NOTIFY, NULL, NULL, &Event);
if(Status == EFI_SUCCESS)
{
  Print(L"Successful Event creation.\n");
  // Start a Task on the specified Processor.
  Status = MpProto->StartupThisAP( MpProto, Procedure, ProcNum, Event,
                                   TIMEOUT, ProcedureArgument, NULL);
  if(Status == EFI_SUCCESS) {
    Print(L"Task successfully started.\n");
  }
  else {
    Print(L"Failed to start Task on CPU %d: %r\n", ProcNum, Status);
  } 
}
else {
  Print(L"Event creation failed: %r\n", Status);
}
```
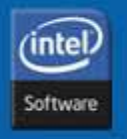

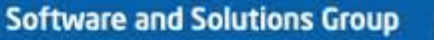

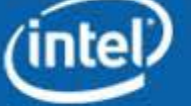

## **Client Task**

#### *// Count from 1 to LoopCount*

```
LoopCount = Tcb->MaxCount; // How high to count.
do {
 ++Counter; // Do WORK
 while(Tcb->Ready != 0) { // Wait until Result has been Consumed
   CpuPause(); // Hint to CPU that this is a spin loop
  }
 Tcb->Result = Counter; // Report my results
 Tcb->Ready = 1; // Signal that Result has been Produced.
} while(--LoopCount); // Do WORK LoopCount times
// We have now done all of our work and could exit right now.
```

```
// For debugging and paranoia's sake, Send one last "special" value.
while(Tcb->Ready != 0) { // Wait until Result has been Consumed.
 CpuPause(); // Hint to CPU that this is a spin loop
}
Tcb->Result = 0xFEEDFACE; // Indicate that ClientTask is exiting
Tcb->Ready = 1; // This should be ignored
```
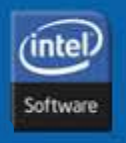

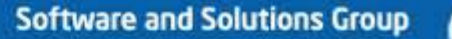

## **Root Task**

```
// Retrieve and Display NUMLOOPS values from the Client Task
for(count = NUMLOOPS; count > 0; --count) {
  // Wait until the ClientTask signals data is ready
 while( Tcb->Ready == 0) {
   CpuPause(); // Hint to CPU that we are in a spin-loop
  }
 // Display what we received from the Client
 Print(L"%3d: %4d %4d %4d %4d\n",
       NUMLOOPS-count, Tcb->ProcNum, Tcb->MaxCount,
       Tcb->Result, Tcb->Ready);
 Tcb->Ready = 0; // Tell the Client Task she can run
}
// Give the ClientTask a chance to signal she is done.
while( Tcb->Ready == 0) {
  CpuPause(); // Hint to CPU that we are in a spin-loop
}
// Print the final state of the Tcb.
Print(L"END: %4d %4d %4d %4d\n", Tcb->ProcNum, Tcb->MaxCount,
                                Tcb->Result, Tcb->Ready);
```
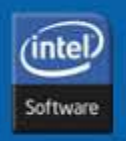

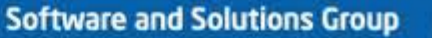

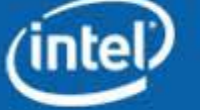

## **Summary**

- Multi-Processor Programming
	- − Platform Control
		- > Mp Service Protocol
	- − Resource Exclusivity
		- > Synchronization Library
	- − MP-Safe Libraries
		- > Synchronization Library
		- > Base Library
	- − Interprocess Communication
- The StartCore Application
	- − Flexible, Supports Framework and PI Firmware
	- − Scalable, Two Cores or Twenty or ??????

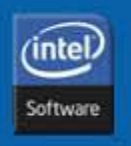

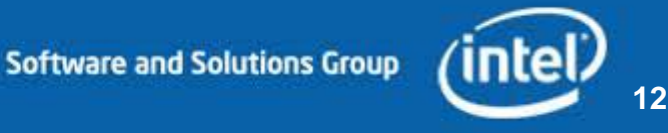

## **Additional resources:**

- More web based info:
	- <sup>−</sup> Specifications and Implementation sites: www.tianocore.org, www.uefi.org, www.intel.com/technology/efi
	- − UEFI Community Web Site: http://www.tianocore.org
	- − StartCore sample application: [www.tianocore.org](http://www.tianocore.org/).
	- − OS Web links:
		- > Link to Microsoft UEFI Support and Requirements: http://www.microsoft.com/whdc/system/platform/firmware/uefireg.mspx
		- > Red hat link: https://fedoraproject.org/wiki/Features/EFI
	- − Technical book from Intel Press: "Beyond BIOS: Implementing the Unified Extensible Firmware Interface with Intel's Framework" www.intel.com/intelpress
	- − Whitepaper "Installing UEFI-based Microsoft Windows Vista SP1\* (x64) on HP EliteBook and Compaq Notebook PCs" on www.hp.com

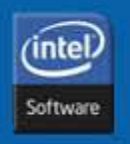

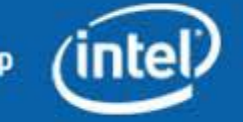

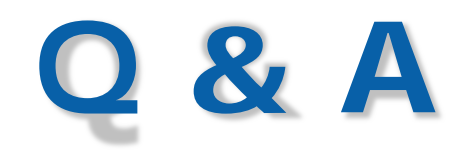

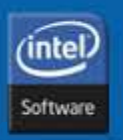

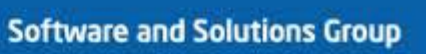

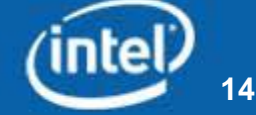